#### <span id="page-0-0"></span>Матрицы, numpy и классы

Егор Суворов

Курс «Парадигмы и языки программирования», подгруппа 3

Среда, 21 сентября 2016 года

Егор Суворов (СПб АУ) [Матрицы, numpy и классы](#page-27-0) 21.09.2016 1 / 22

化重 网络重

 $\leftarrow$   $\Box$ 

 $QQ$ 

### Организационное

 $\bullet$ 

- $\bullet$  Я студент третьего курса бакалавриата СПб АУ (программист).
- Имена: «извините, пожалуйста», «Егор», «Егор Фёдорович».

E-mail: [egor\\_suvorov@mail.ru](mailto:egor_suvorov@mail.ru?subject=[parad])

Tema e-mail: [parad]...

BK: [egor.suvorov](https://vk.com/egor.suvorov)

Telegram: [yeputons](https://telegram.me/yeputons)

- $\bullet$  Домашние задания общие с остальными подгруппами.
- $\bullet$  Решения надо присылать мне. Если уже прислали кому-то ещё $$ перенаправлять не надо.
- Вопросы по текущей теме или смежным можно задавать в ходе рассказа на занятии.
- Вопросы по остальным темам и предметам лучше в оффлайне.
- А хотите Office Hours с 10 до 11?
- $\bullet$  Слайды на SEWiki.

 $\Omega$ 

## Зачёт и проверка

- Надо набрать хотя бы половину баллов от максимума.
- Надо набрать строго положительные баллы по каждой теме.

不自下

 $\Omega$ 

医毛囊 医牙骨

### $M$ атрица — это квадратная $^1$  табличка $^2$  с чиселками $^3$ .

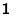

2

3

 $\equiv$  990

 $A \sqcap A \rightarrow A \sqcap A \rightarrow A \sqsupseteq A \rightarrow A \sqsupseteq A$ 

### $M$ атрица — это квадратная $^1$  табличка $^2$  с чиселками $^3$ .

 $^{\rm 1}$ прямоугольная 2 3

Егор Суворов (СПб АУ) [Матрицы, numpy и классы](#page-0-0) 21.09.2016 4 / 22

4. 0. 8.

医阿里氏阿里

 $-990$ 

### $M$ атрица — это квадратная $^1$  табличка $^2$  с чиселками $^3$ .

 $^{\rm 1}$ прямоугольная <sup>2</sup>алгебраический объект 3

4 0 8

化重 网络重

一番

 $QQ$ 

### $M$ атрица — это квадратная $^1$  табличка $^2$  с чиселками $^3$ .

 $^{\rm 1}$ прямоугольная <sup>2</sup>алгебраический объект <sup>3</sup>необязательно числа Егор Суворов (СПб АУ) [Матрицы, numpy и классы](#page-0-0) 21.09.2016 4 / 22

**Single** 

 $ORO$ 

化重氮 化重

不自下

 $M$ атрица — это квадратная $^1$  табличка $^2$  с чиселками $^3$ .

<span id="page-7-0"></span>Полезны при изучении:

- Почти чего угодно со словом «линейное»:
	- Систем линейных уравнений.
	- Линейных преобразований (плоскости, пространства...).
	- Линейных рекуррент  $(F_n = F_{n-1} + F_{n-2})$ .
- Графов (матрица смежности/инцидентности).
- Машинного обучения (привет от линейной алгебры).

 $^{\rm 1}$ прямоугольная <sup>2</sup>алгебраический объект <sup>3</sup>необязательно числа Егор Суворов (СПб АУ) [Матрицы, numpy и классы](#page-0-0) 21.09.2016 4 / 22

つへへ

### Операции с матрицами

Запись матрицы  $A$  размера 2  $\times$  3:

$$
\mathcal{A} = \begin{pmatrix} A_{1,1} & A_{1,2} & A_{1,3} \\ A_{2,1} & A_{2,2} & A_{2,3} \end{pmatrix}
$$

Сложение матриц одного размера:

$$
\begin{pmatrix} A_{1,1} & A_{1,2} \\ A_{2,1} & A_{2,2} \\ 0 & A_{3,2} \end{pmatrix} + \begin{pmatrix} B_{1,1} & B_{1,2} \\ B_{2,1} & 0 \\ B_{3,1} & B_{3,2} \end{pmatrix} = \begin{pmatrix} A_{1,1} + B_{1,1} & A_{1,2} + B_{1,2} \\ A_{2,1} + B_{2,1} & A_{2,2} \\ B_{3,1} & A_{3,2} + B_{3,2} \end{pmatrix}
$$

Уможение<sup>4</sup> матрицы с  $k$  столбцами на матрицу с  $k$  строками:

$$
\begin{pmatrix} A_{1,1} & A_{1,2} & A_{1,3} \\ A_{2,1} & A_{2,2} & A_{2,3} \end{pmatrix} \cdot \begin{pmatrix} B_{1,1} \\ B_{2,1} \\ B_{3,1} \end{pmatrix} = \begin{pmatrix} A_{1,1} \cdot B_{1,1} + A_{1,2} \cdot B_{2,1} + A_{1,3} \cdot B_{3,1} \\ A_{2,1} \cdot B_{1,1} + A_{2,2} \cdot B_{2,1} + A_{2,3} \cdot B_{3,1} \end{pmatrix}
$$

4 интуитивно можно думать «композиция отобра[жен](#page-7-0)и[й»](#page-9-0) Егор Суворов (СПб АУ) [Матрицы, numpy и классы](#page-0-0) 21.09.2016 5 / 22 <span id="page-9-0"></span>Ага

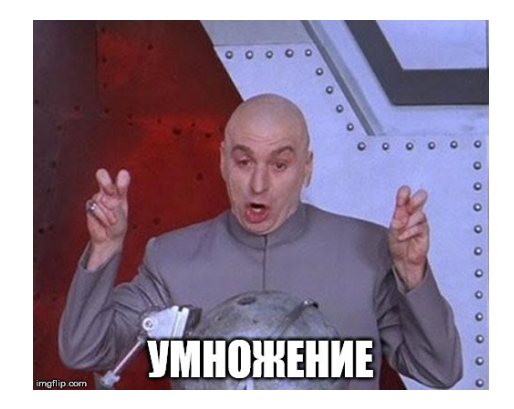

Егор Суворов (СПб АУ) [Матрицы, numpy и классы](#page-0-0) 21.09.2016 6 / 22

メロト メタト メミト メミト ニミー のんぴ

# Wait But Why

Например, если матрица описывает преобразование координат:

$$
\begin{pmatrix} x_2 \ y_2 \end{pmatrix} = \begin{pmatrix} ax_1 + by_1 \ cx_1 + dy_1 \end{pmatrix} = \underbrace{\begin{pmatrix} a & b \ c & d \end{pmatrix}}_{A} \cdot \begin{pmatrix} x_1 \ y_1 \end{pmatrix}
$$

$$
\begin{pmatrix} x_3 \ y_3 \end{pmatrix} = \begin{pmatrix} a'x_2 + b'y_2 \ c'x_2 + dy_2 \end{pmatrix} = \underbrace{\begin{pmatrix} a' & b' \ c' & d' \end{pmatrix}}_{A'} \cdot \begin{pmatrix} x_2 \ y_2 \end{pmatrix}
$$

$$
\begin{pmatrix} x_3 \ y_3 \end{pmatrix} = \begin{pmatrix} a'(ax_1 + by_1) + b'(cx_1 + dy_1) \ c'(ax_1 + by_1) + d'(cx_1 + dy_1) \end{pmatrix} = \begin{pmatrix} (a'a + b'c)x_1 + (a'b + b'd)y_1 \ (c'a + d'c)x_1 + (c'b + d'd)y_1 \end{pmatrix} = (A' \cdot A) \cdot \begin{pmatrix} x_1 \ y_1 \end{pmatrix}
$$

Егор Суворов (СПб АУ) [Матрицы, numpy и классы](#page-0-0) 21.09.2016 7 / 22

 $\equiv$  990

キロメ メ都 メメ きょうくぼう

# Wait But Why

Например, если матрица описывает преобразование координат:

$$
\begin{pmatrix} x_2 \ y_2 \end{pmatrix} = \begin{pmatrix} ax_1 + by_1 \ cx_1 + dy_1 \end{pmatrix} = \underbrace{\begin{pmatrix} a & b \ c & d \end{pmatrix}}_{A} \cdot \begin{pmatrix} x_1 \ y_1 \end{pmatrix}
$$
\n
$$
\begin{pmatrix} x_3 \ y_3 \end{pmatrix} = \begin{pmatrix} a'x_2 + b'y_2 \ c'x_2 + dy_2 \end{pmatrix} = \underbrace{\begin{pmatrix} a' & b' \ c' & d' \end{pmatrix}}_{A'} \cdot \begin{pmatrix} x_2 \ y_2 \end{pmatrix} = A' \cdot \begin{pmatrix} x_2 \ y_2 \end{pmatrix} = A' \cdot \begin{pmatrix} x_1 \ y_1 \end{pmatrix}
$$
\n
$$
\begin{pmatrix} x_3 \ y_3 \end{pmatrix} = \begin{pmatrix} a'(ax_1 + by_1) + b'(cx_1 + dy_1) \\ c'(ax_1 + by_1) + d'(cx_1 + dy_1) \end{pmatrix} = \begin{pmatrix} (a'a + b'c)x_1 + (a'b + b'd)y_1 \\ (c'a + d'c)x_1 + (c'b + d'd)y_1 \end{pmatrix} = (A' \cdot A) \cdot \begin{pmatrix} x_1 \ y_1 \end{pmatrix}
$$

Егор Суворов (СПб АУ) [Матрицы, numpy и классы](#page-0-0) 21.09.2016 7 / 22

 $\equiv$  990

キロメ メ都 メメ きょうくぼう

# Умножение матриц-1

```
a = \lceil [1, 2, 3] \rceil[4,5,6]]
b = \lceil 5, 4 \rceil,
    [3,2],
    [1,0]]
c = \lceil [0, 0], \lceil 0, 0 \rceil \rceilfor i in range(2):
  for j in range(2):
     c[i][j] = sum(a[i][k] * b[k][j] for k in range(3))
print(c) \# [[14, 8],
             # [41, 26]]
```
Получаем  $O(n \cdot m \cdot k)$ . Если матрицы квадратные — куб. Python медленный, так что у меня работает 0.65 секунд на матрицах  $150 \times 150$ .

KET KUN KET KET ET AUG

# Умножение матриц-2

1987 год — алгоритм Копперсмита-Винограда,  $O(n^{2,375477})$ . 2010—2014 года — серия улучшений, аж до  $O(n^{2,3728639})$ . Практика — алгоритм Штрассена,  $O(n^{2,807355})$ . Вам надо будет его реализовать.

NA SINA SINA SE

 $\Omega$ 

# Алгоритм Штрассена

Разделяй-и-властвуй (как алгоритм Карацубы):

- $\bullet$  Разделили каждую матрицу на четыре одинаковых.
- **2** ???

<sup>3</sup> Profit

Цель — чтобы на втором шаге потребовалось строго меньше восьми умножений матриц:

$$
\begin{pmatrix} A_{1,1} & A_{1,2} \\ A_{2,1} & A_{2,2} \end{pmatrix} \cdot \begin{pmatrix} B_{1,1} & B_{1,2} \\ B_{2,1} & B_{2,2} \end{pmatrix} = \\ = \begin{pmatrix} A_{1,1} \cdot B_{1,1} + A_{1,2} \cdot B_{2,1} & A_{1,1} \cdot B_{1,2} + A_{1,2} \cdot B_{2,2} \\ A_{2,1} \cdot B_{1,1} + A_{2,2} \cdot B_{2,1} & A_{2,1} \cdot B_{1,2} + A_{2,2} \cdot B_{2,2} \end{pmatrix}
$$

Волшебные формулы смотрим в Википедии.

Егор Суворов (СПб АУ) [Матрицы, numpy и классы](#page-0-0) 21.09.2016 10 / 22

 $\overline{AB}$   $\rightarrow$   $\overline{AB}$   $\rightarrow$   $\overline{AB}$   $\rightarrow$   $\overline{AB}$   $\rightarrow$   $\overline{BA}$   $\rightarrow$   $\overline{BA}$ 

### Велосипед уже изобретён

NumPy — библиотека для работы с многомерными массивами, в том числе с матрицами.

- Написано на С, незаметно «встраивается» в Python.
- $\bullet$  Может даже использовать GPU, если хочет.
- Массивы гарантированно хранятся более эффективно.
- $\bullet$  Ускоряются только встроенные в библиотеку операции (не циклы).

```
import numpy as np
a = np.array([1, 2, 3], [4, 5, 6]])b = np.array([ [7, 8, 9], [10, 11, 12]])print(a.shape)
print(a+b)
b[1][1] += 100
print(a.dot(b.transpose()))
print(b[:, 1:])print(b[np.array([0, 0])])
```
KED KAP KED KED E MAA

#### Форма и копии

- Можно считать, что все элементы массива расположены в памяти в лексикографическом порядке друг за другом.
- $\bullet$  Форма массива это лишь числа, которые легко меняются: print(np.arange(24)) print(np.arange(24).reshape(3, 8))  $print(np.arange(24).reshape(3, 8).reshape(2, 3, 4))$
- $\bullet$  Все операции по умолчанию поэлементные (сложение, np.exp...).
- Конструкция а = b ничего не копирует (только ссылку).
- $\bullet$  Можно получить отдельный объект на том же массиве (view): b = a.view(), b = a[...]  $(... -$  это именно многоточие).
- Можно скопировать целиком (долго):  $b = a.c$ ору().
- $\bullet$  Можно конкатенировать массивы:  $v$ stack, hstack.

K ロ > K @ > K ミ > K ミ > → ミ → K O Q O

#### Распространение поэлементных операций

```
import numpy as np
a = np.arange(10). reshape(2, 5)print(a * 100)
print(a + [5, 4, 3, 2, 1])
print(a + [[100], [1000]])
print(a.reshape(1, 10) * a.reshape(10, 1))
```
- К размерности дописываются единицы:  $(3) \rightarrow (1, 3) \rightarrow (1, 1, 3) \rightarrow \ldots$
- $\bullet$  Если какая-то размерность равна единице, то её можно расширить до максимума:  $(1, 10) \rightarrow (10, 10)$ .

K @ ▶ K 로 > K 로 ▶ \_ 로 \_ K 9 Q O

### Матрицы

```
Матрица — это двухмерный массив.
import numpy as np
a = np.arange(4). reshape(2, 2)print(a * a) # wtf
```
K ロ ▶ K 個 ▶ K 로 ▶ K 로 ▶ 『 로 │ K 9 Q Q

# Матрицы

Матрица — это двухмерный массив.

```
import numpy as np
a = np.arange(4). reshape(2, 2)print(a * a) # wtf
```
Потому что все операции поэлементные. Используйте a.dot(a) или np.dot(a, a).

Альтернативно можно использовать np.matrix вместо np.array, но это не рекомендуется:

- $\bullet$  Если использовать оба, то будет путаница в операциях (типизация-то динамическая).
- $\bullet$  Некоторые функции сторонних библиотек могут вернуть array, даже если получили на вход matrix.
- $\bullet$  Поэлементные операции не работают (хотя умножать на число можно).
- $\bullet * \mathfrak{u}$  / ведут себя по-разному.

Егор Суворов (СПб АУ) [Матрицы, numpy и классы](#page-0-0) 21.09.2016 14 / 22

K ロ ▶ K 個 ▶ K 할 ▶ K 할 ▶ 이 할 → 이 있어

# Задание в классе №1(а)

Обязательное:

**•** Установите NumPy (в составе набора SciPy): [scipy.org/install.html.](http://www.scipy.org/install.html)

- Для Ubuntu всё лежит в репозиториях.
- Для Mac надо поставить специальную сборку Python, в которую всё включено.
- Для Windows надо сделать один из пунктов (на выбор):
	- Выполнить в консоли (запускать «от имени администратора»): pip install numpy. Скачает десяток мегабайт и всё поставит.
	- Поставить специальную сборку Python вроде WinPython (см. ссылку).
- Откройте руководство: [docs.scipy.org/doc/numpy-dev/user/quickstart.html.](http://docs.scipy.org/doc/numpy-dev/user/quickstart.html)
- Перемножьте две матрицы при помощи NumPy и покажите код.

 $\Omega$ 

イロメ イ何メ イヨメ イヨメーヨー

# Задание в классе №1(б)

Дополнительное:

- $\bullet$  Перемножьте две такие же матрицы при помощи циклов for без NumPy.
- <sup>5</sup> Óìåíüøèòå êîëè÷åñòâî öèêëîâ for äî äâóõ.
- $\bullet$  Замерьте время работы двух функций при разных п при помощи модуля timeit: print(timeit.Timer(some\_func).timeit(1)).
- Поделитесь разницей в скорости с друзьями.

 $QQ$ 

## Набираем классы

<u>Если логическая сущность состоит из нескольких кусочков данных,</u> они все лежат в одном объекте:

```
class BinaryExpression:
    def __init (self, left, op, right):
        self.left = left
        self.op = op
        self.right = right
    def validate(self):
        self.left.validate()
        assert self.op == '+'
        self.right.validate()
expr = BinaryExpression(None, '+', None)expr.validate() # failsK ロ ▶ K @ ▶ K 할 > K 할 > 1 할 : X 9 Q Q ^
  Егор Суворов (СПб АУ) Матрицы, numpy и классы 21.09.2016 17 / 22
```
### Классы по-змеиному

- Первый параметр у методов объекта (передаётся неявно, в отличие от Java/C++) — это объект, над которым совершается операция.
- $\bullet$  Обычно первый параметр называют self
- $\bullet$  init  $\bullet$  конструктор.
- $\bullet$  Можно переопределить метод  $\bullet$  str\_, чтобы работал print(expr).
- Также бывает \_\_cmp\_\_, \_\_eq\_\_ и другие «magic methods»
- Всё публичное; приватное принято просто не вызывать. Можно начать метод с \_, чтобы подчеркнуть приватность.
- Типизация утиная, никакого строгого «интерфейса» не задать.

K ロ > K @ > K 할 > K 할 > → 할 → K Q Q @

# Стандартные проблемы

```
class Foo:
    x = \lceil \rceilfoo = Foo()bar = Foo()print(foo.x, bar.x)
foo.x.append(1)print(foo.x, bar.x)
Как с аргументами по умолчанию в функциях:
def foo(x=[):
    x.append(1)print(x)foo()foo()Поле х было одно на все экземпляры Foo.
```
4 ロ ▶ (母

## Задание в классе №2

Напишите несколько программ, которые читают со стандартного входа строчки по одной и после каждого чтения выводят текущую строчку, åñëè:

- **•** Она имела чётный номер.
- $\bullet$  Она была длины  $3$ .
- <sup>3</sup> Она представляла собой целое число.
- Она имела чётный номер среди строк длины 3, являющихся целыми числами.

Запрещается хранить предыдущие введённые строки. После этого сохраните код в отдельный файл и выполните следующее задание.

E.

 $QQ$ 

### Задание в классе №3

- Создайте и используйте класс «Printer» с методом consume(str), который печатает строку str.
- Создайте и используйте класс «FilterLengthIs3» с конструктором  $int (constant)$ и методом consume(str). При вызове consumer(str) на строке длины три должен быть вызван метод consumer.consume(str).
- Создайте и используйте аналогичный класс «FilterIsNumber».
- Создайте и используйте ангалогичный класс «DropOdd».
- $\bullet$  Зацените чёткое разделение ответственности между написанными классами по сравнению с кодом без классов.

 $QQ$ 

### <span id="page-27-0"></span>Работаем и спрашиваем!

Егор Суворов (СПб АУ) [Матрицы, numpy и классы](#page-0-0) 21.09.2016 22 / 22

K ロ ▶ K 個 ▶ K 할 ▶ K 할 ▶ 이 할 → 이 있어